## TÉCNICAS DE POST-PROCESAMIENTO DE SOLUCIONES ESCALARES EN DOS Y TRES DIMENSIONES

Marcelo J. Vénere Enzo A. Dari División Mecánica Computacional Centro Atómico Bariloche - CNEA Bariloche - Argentina

# **RESUNEN**

En este trabajo se describe la implementación de algunas técnicas de visualización de soluciones escalares. En el caso de dos dimensiones, se tratan: graficación de líneas de nivel, zonas de nivel, y superficies espaciales; y para el caso de tres dimensiones: líneas de nivel y zonas de nivel sobre la superficie de la geometría, y sobre cortes de la misma.

Sobre cada una de estas técnicas se analiza además su<br>eficiencia desde el punto de vista del tiempo de procesa-<br>miento y de la facilidad para dar información al usuario; se estudian algunas variantes y los principales problemas para su implementación.

#### **ABSTRACT**

The implementation of some techniques for visualization of scalar fields is described. Graphics of iso-lines, colour filling between iso-lines and 3-D surfaces are implemented for 2-D solutions, while for 3-D cases both iso-lines and colour-filled contour plots on the surface and on cut<br>sections are presented.

The algorithms were chosen on basis of low CPU time and user-friendliness. A discussion on other options and on implementation difficulties follows.

## INTRODUCCI6N

Cuando se trabaja con programas de calculo que utilizan técnicas como Diferencias Finitas o Elementos Finitos, los resultados suelen ser un gran volumen de numeros, y para su analisis se hace imprescindible recurrir a la graficacion. A modo de ejemplo, un problema de fluidos no auy grande en dos dimensiones puede tener 1000 incognitas, y en tres dimensiones pueden superarse las 100000.

Las facilidades con que cuenta una terminal gráfica en la actualidad, hace factible la visualizacion de estos resultados en formas auy variadas, algunas de las cuales eran inviables algunos años atrás; como por ejemplo, la graficacion de una superficie en el espacio iluminada desde distintos puntos de luz, 0 efectos de transparencias. Este es un trabajo netamente interactivo, y estas tecnicas requieren un importante volumen de cálculo y la transferencia de una gran cantidad de datos entre la CPU y la pantalla. Es necesario, por lo tanto, que el equipo gráfico pueda realizar estas operaciones con una alta velocidad, que cuente con una adecuada resolución y un mínimo número de colores. Estas caracteristicas solo son satisfechas por las modernas estaciones gráficas, las que están especialmente diseñadas para estas tareas; incluso en algunas de ellas se han implementado en hardware las operaciones mis costosas (traslacion, rotacion y eliminacion de lineas y superficies ocultas).

Una consideracion adicional a tener en cuenta, es la tendencia a la utilizacion de mallas no estructuradas en los programas de cálculo, ya que éstas permiten un mejor modelado de geoaetrias complejas y de singularidades; por 10 cual es necesario que el post-procesador sea 10 suficientemente general para poder tratarlas.

Las dos formas más utilizadas para visualizar soluciones escalares en 2-D son: la graficacion de lineas de nivel y vistas espaciales de la superficie:  $Z = f(X,Y)$ . A su vez existen variantes de cada una de estas, como por ejemplo zonas de nivel, que consiste en colorear la superficie comprendida entre dos líneas de nivel, o también combinaciones de ambas, como la graficacion de zonas de nivel sobre una superficie espacial.

Con la graficacion de lineas de nivel es posible obtener informacion precisa de la solucion en cualquier punto del dominio, sin embargo, en ocasiones es dificil la interpretacion global del resultado, especialmente cuando se tienen picos positivos y negativos simultáneamente. Con las superficies espaciales, en cambio, se tiene una auy buena percepción de la solución general, pero no valores numéricos precisos. Ejemplo de esto se puede ver en la Fig. 1, donde se muestra una misma solución utilizando estos dos métodos.

En ambos casos resulta conveniente disponer de una terainal grafica con un numero minimo de colores, ya sea para distin9uir una linea de nivel de otra como para peraitir e1 sombreado de 1a superficie espacial, para dar una buena sensacion de profundidad.

La visualizacion de s01uciones escalares en 3-D es

bastante más dificultosa en comparación con 2-D, ya que sólo bassance mas diriculais en comparacion con 2-D, ya que solo<br>es posible graficar la solución sobre cortes o la superficie<br>visible de la pieza, pero nunca sobre la totalidad de ésta.<br>Ésto lleva necesariamente a un trabajo co

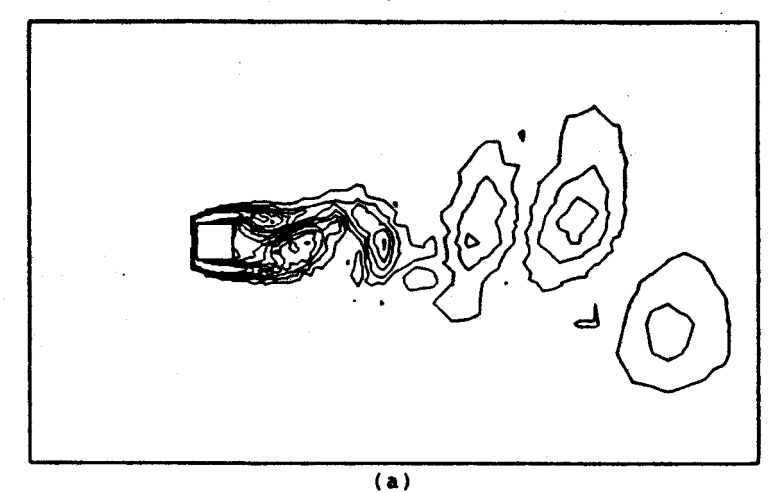

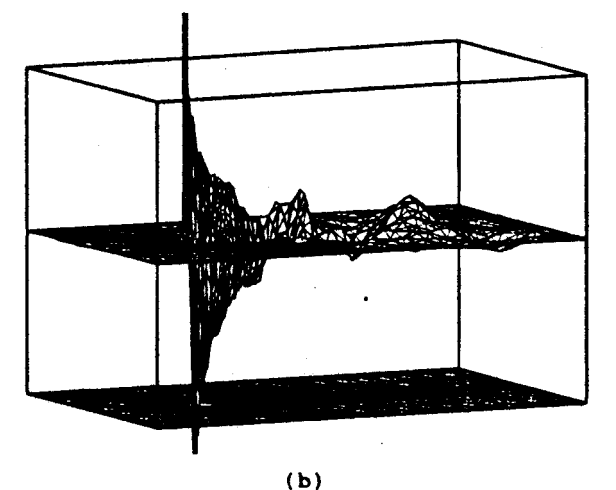

Figura 1 : Comparación entre distintos métodos de visualización de soluciones

SOLUCIÓN EN 2-D COMO LINEAS DE NIVEL

La idea es graficar las líneas sobre las cuales la solución tiene determinado valor. Es sin ninguna duda la forma más utilizada para la visualización de soluciones escalares en dos dimensiones, ya que puede dar información cuantitativa en forma precisa.

Esta forma de visualizacion en un marco interactivo permite en primer lugar graficar un cierto número de líneas, solicitado por el usuario, con valores equi-espaciados entre el máximo y el mínimo de la solución; de esta forma es posible tener una idea de los 9radientes de la misma. Es conveniente que cada linea tenga adjudicado un color en particular y disponer de una tabla con los valores de las misaas. En segundo lugar es imprescindible poder 9raficar el borde de la pieza ya que graficar 1a totalidad de 1a red produce figuras excesivamente car9adas.

AdeaAs es deseable 9ue el usuario pueda pedir la 9rafi-caci6n de una 0 varias llneas de nivel con valores particulares, y que éstas se destaquen de las demás. También es muy

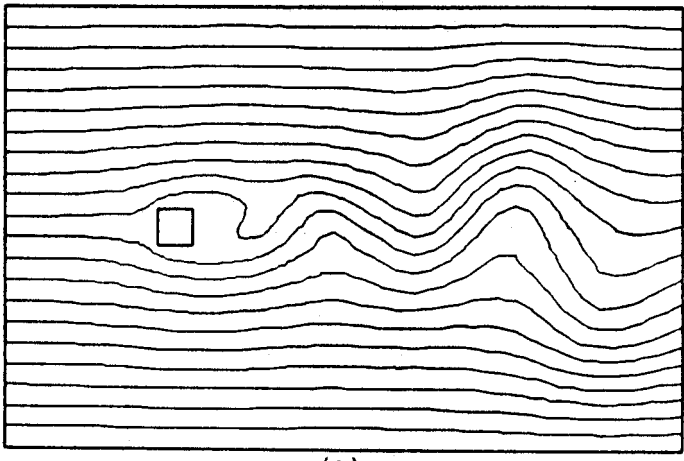

 $\overline{a}$ 

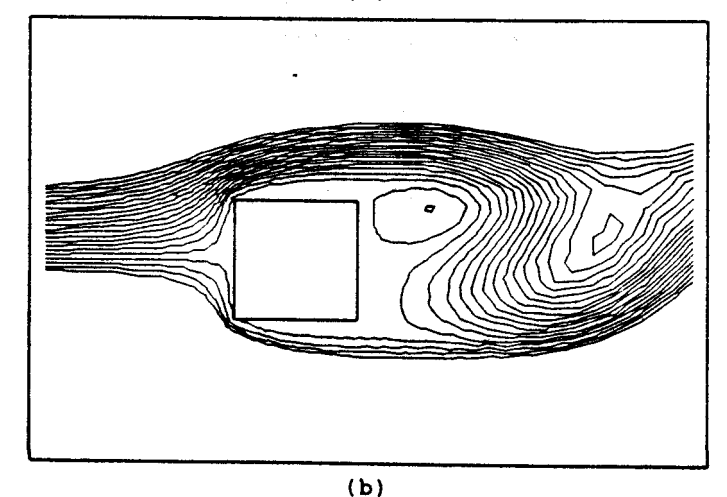

Figura 2 : Lineas de corriente del flujo en un canal con un obstáculo

útil poder cambiar los máximos y mínimos de la función, ya que de esa forma es posible comparar distintos gráficos o ver en detalle determinado rango de la solución. Por ejemplo en la Fig. 2 (a) se ven las lineas de corriente de un flujo pasando a través de un canal con un obstáculo, y en la Fig. 2 (b) el mismo caso pero donde se ha ampliado la zona del obstáculo y se han cambiado los extremos de la función corriente de forma de ver con detalle la zona con vórtices.

Finalmente, otra información que puede ser de utilidad es poder conocer las coordenadas y el valor de la función en determinado punto de la pieza, para ello el usuario debe poder ubicar un cursor en el punto de interés y solicitar

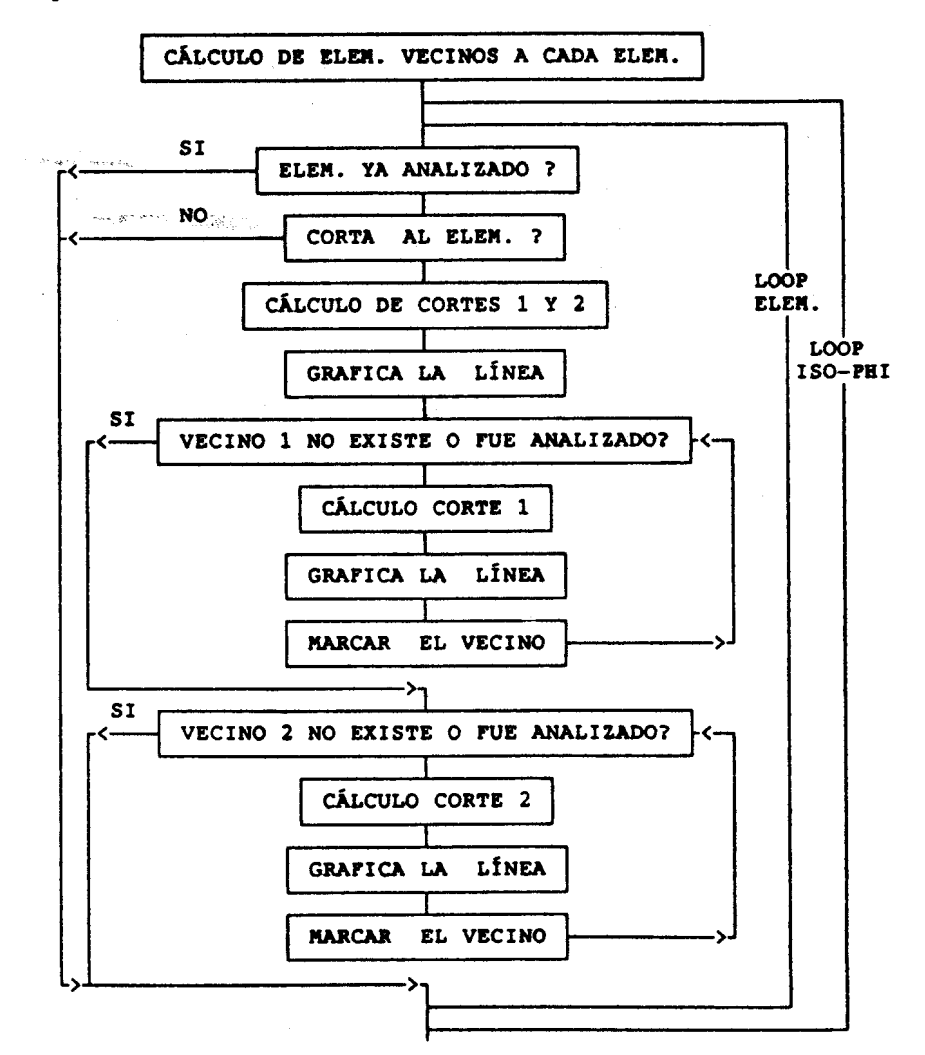

Figura 3 : Esquema para graficar líneas de nivel

esta información.

Para implementar estas opeiones s6lo es neeesario disponer de una rutina que grafique una linea de nivel en particular, y otra que busque y grafique el borde de la red que describe la pieza. Ademis para poder dar el valor de la solución en un punto de la pieza, va a ser necesario una rutina que dado un punta en el plano, eneuentre a que elemento de la red perteneee, para luego haeer la interpolaci6n eorrespondiente.

La graficación de la línea de nivel zº requiere la búsqueda de los elementos que cortan al plano z = z°, en toda la red. Esta búsqueda requiere un número de operaciones proporcional a NEL (Nro de elementos). Es posible reducir a la mitad el número de operaciones utilizando un esquema como el que se muestra en la Fig. 3, ya que de esta forma el corte del plano con una arista se ealeula una sola vez.

SOLUCIÓN EN 2-D COMO ZONAS DE NIVEL

Para la implementación de este método de visualización, es necesario contar con una terminal que soporte la instrucción gráfica "fill" (llenado de un poligono).

El algoritmo más simple se muestra en la Fig. 4, se puede ver que es necesario invertir el loop de elementos con el de lineas de nivel. Es posible construir algoritmos más eficientes, pero de implementación mucho más compleja.

Al igual que en líneas de nivel, resulta útil disponer de una tabla con los valores de la solución correspondiente a eada color, poder graficar una linea de nivel en particular, conocer el valor de la solución en un punto y graficar el borde de la pieza. Lo mismo vale para el cambio de los valores extremos de la solución.

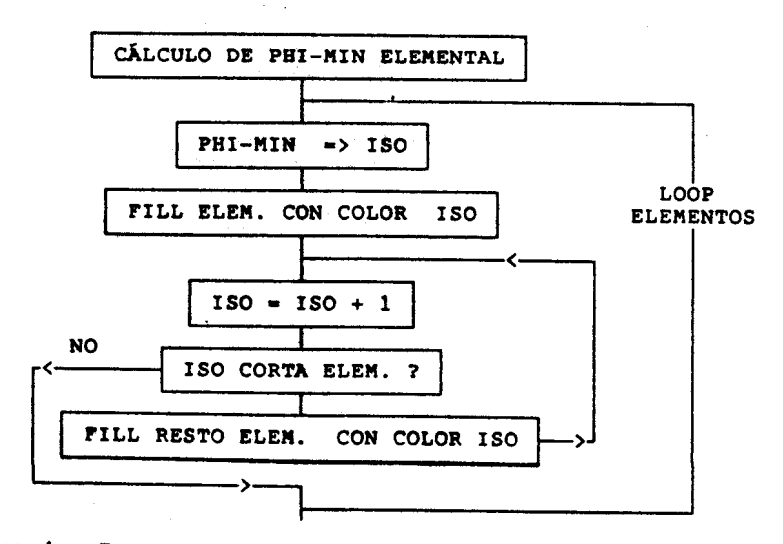

Figura 4 : Esquema para la graficación de zonas de nivel

5i la terainal grafica dispone de suficiente cantidad de colores, tomando una paleta adecuada se consiguen imagenes de muy buena calidad, en algunos casos similares a lo que seria el color real de la pieza.

### SOLUCIÓN EN 2-D COMO SUPERFICIE ESPACIAL

Este método consiste en tomar a la solución como coordenada z, y graficar la superficie resultante, como si se la observara desde un punto de vista dado.

Para graficar esta "red deformada" en el espacio, se debe, en primer lugar efectuar una rotación de las coordenadas de los nodos  $(X,Y,Z) \rightarrow (U,V,W)$ , de modo tal que  $(U,V)$ es en primer lugar efectuar una rotación de las coordena-<br>das de los nodos (X,Y,Z) -> (U,V,W), de modo tal que (U,V)<br>es el plano de la pantalla, y -W indica la profundidad. Bay<br>dos tipos de rotación posible, una en la que vista se considera en el infinito (solo iaporta la direcci6n de vista y no cuan cerca este del objeto), y otra en la que el objeto se deformará segun la distancia de la que lo mireaos. Entendeaos que desde el punta de vista del post-procesamiento de cálculos numéricos, la primera es más útil.

A continuaci6n es necesario eliainar las partes de la superficie que deberian quedar ocultas. Para ello existen varias posibilidades, discutiremos aquí dos de ellas:

-Eliainaci6n de lineas ocultas: Dado el conjunto de aristas y caras que conforaan la red, este paso consiste en la determinación de los trozos de aristas visibles.

-Eliainaci6n de superficies ocultas: Consiste en el ·pintado· de las porciones de caras visibles.

Independientemente del método empleado, va a ser útil poder graficar la terna de ejes 0 los planos cartesianos, 0 el cubo extreao que contiene a la superficie, para poder dar al usuario un marco de referencia. In nuestra experiencia la combinación del cubo extremo mas la "sombra" de la superficie (proyecci6n al plano X-Y) produce el mejor efecto.

La soluci6n al ser toaada como coordenada z va a tener que ser necesariamente puesta a escala; si bien esto debería ser hecho automáticamente va a ser útil que el usuario pueda variar los extreaos de la funci6n para poder comparar distintos gráficos o ver en detalle una parte de la solución.

### Eliainaci60 de lioeas ocultas:

£1 problema de la eliainaci6n de lineas ocultas es uno de los problemas bisicos que han surgido en la generaci6n de gráficos tridimensionales por computadora.

Dado un objeto tridiaensional, deseamos deterainar cuáles aristas o porciones de aristas son visibles desde un punto de vista dado. Aunque e1 planteo del probleaa es auy sencillo, su implementación no lo es. Ademas estos algoritmos requieren un volumen importante de operaciones de punto flotante y consumen mucho de tiempo de CPU, lo cual ha impulsado el desarrollo de numerosas variantes  $\{1, 2\}$ .

La deterainaci6n de la porci6n de una arista tapeda por una cara requiere varias operaciones de punto flotante, las

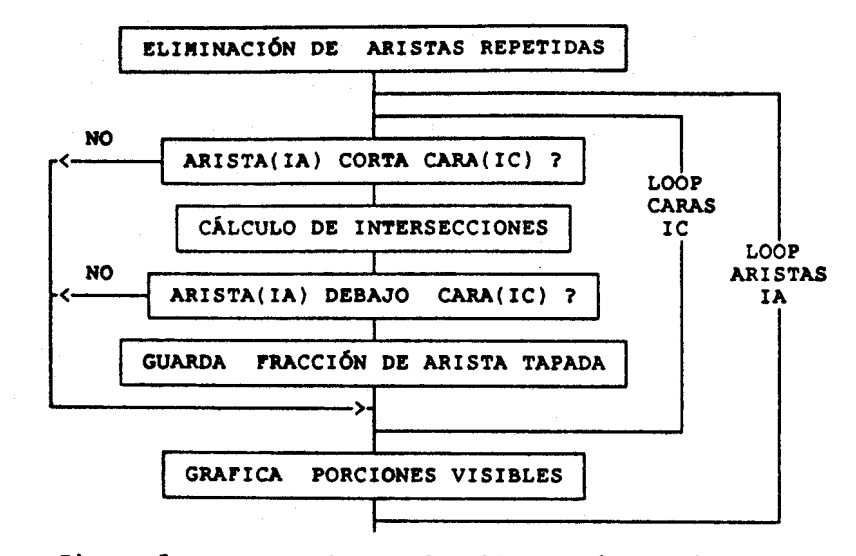

Figura 5 : Esquema 1 para la eliminacion de lineas ocu1tas

cuales son muy costosas. Si se hiciera este "test de corte", para todas las caras, por cada arista, (esquema de la Fig. 5) el numero de operaciones necesario es orden (Nro. aristas)<sup>2</sup>. Para la visualización como superficie espacial de una solución escalar en 2-D, con una red de unos 1500 elementos y 900 nodos, se tienen unas 2500 aristas y 1500 caras (elementos). Considerando que son necesarias 12 operaciones'de punto flotante par cada test de corte, se llega a  $10^8$  operaciones; en una máquina que trabaje a 0.2 Mflops (e.g. VAX 11-780) resultan unos 6 minutos de CPU. £1 tiempo real de espera del usuario es aún mayor si se trata de un sistema de tiempo compartido, con lo cual difícilmente podría hablarse de un programa "interactivo". Además, dado el orden cuadrático del algoritmo, problemas de mayor número de incógnitas se hacen intratables en casi cualquier equipo.

Una disminución importante del tiempo de máquina puede lograrse ca1culando las coordenadas extremas de cada tapa en el plano de la pantalla y tenerlas almacenadas en memoria. Cuando se analiza cada arista, es posible descartar un gran número de caras; aquellas que cumplen:

Umáx (cara) < Umín (arista) 6 Umín (cara) > Umáx (arista)

o similares condiciones para las coordenadas v. Este esquema se muestra en la Fig. 6. Con este método se evita un gran número de operaciones de punto flotante, reemplazándolas con tests lógicos, lo cual hace que el algoritmo siga siendo del mismo orden, aunque su costo disminuya notablemente.

Para poder disminuir el orden del algoritmo se trata de que el loop más interno, que originalmente es de 1 a Nro. de caras, tenga un valor constante (independiente del Nro. de

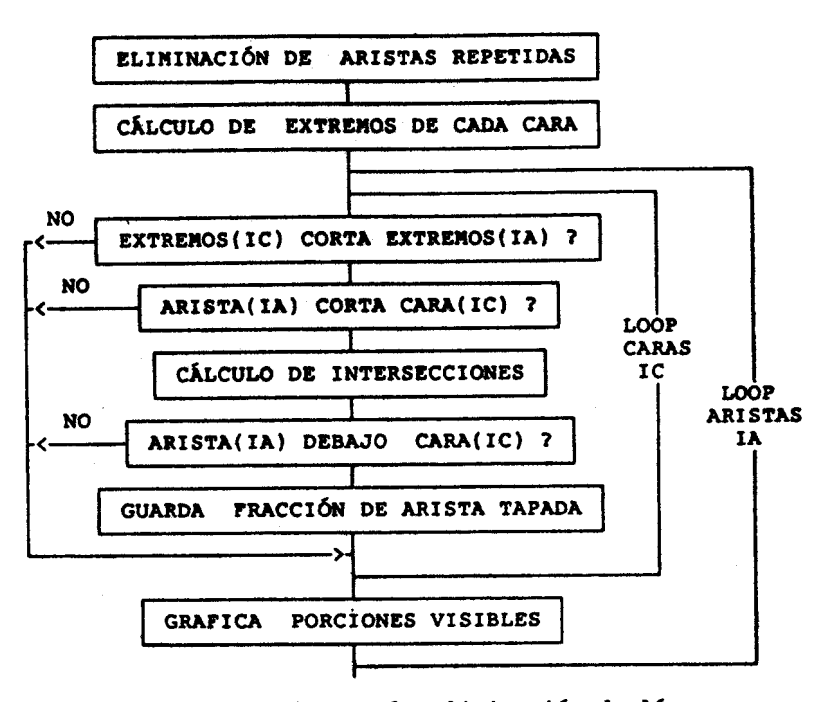

Figura 6 : Esquema 2 para 1a eliainaci6n de lineas ocu1tas

caras). Esto se 109ra realizando una preclaaificacion de las caras de la manera siguiente (según la propuesta de LO en  $(2)$  :

-Se crea una malla regular (en e1 plano de la pantalla: Umín, Umáx, Vmín, Vmáx, Nu, Nv), tratando que el área de cada celda sea aproximadamente el área de una cara.

-Para cada cara se almacenan las celdas de la red regular con las cuales está relacionada (Aquel conjunto de celdas que formen un rectángulo que la contenga totalmente). -5e reordena la informacion, para obtener Ias caras relacionadas con cada celda.

Una vez que se tiene esta informacion, el procedimiento para hallar las aecciones cubiertas de una ariata ea:

-Determinación de las celdas de la red regular que intersectan a la arista (en nueatra implementacion ae toma el rectángulo que contiene totalmente a la arista)

-Teat de corte de la arista con Ias caraa relacionadas con estas celdas.

Si la red, la solución y el punto de vista son tales que las caras tienen taaaftos no auy dispares, y cubren una fracción importante de la pantalla, el número de celdas promedio que intersectan a una arista es pequeño e independiente del tamaño de la red, al igual que el número de caras asociado a cada celda, con 10 cual el loop m6s interno se redujo a un número independiente del tamaño del problema Este algoritao, por 10 tanto es orden Nro. de aristas.

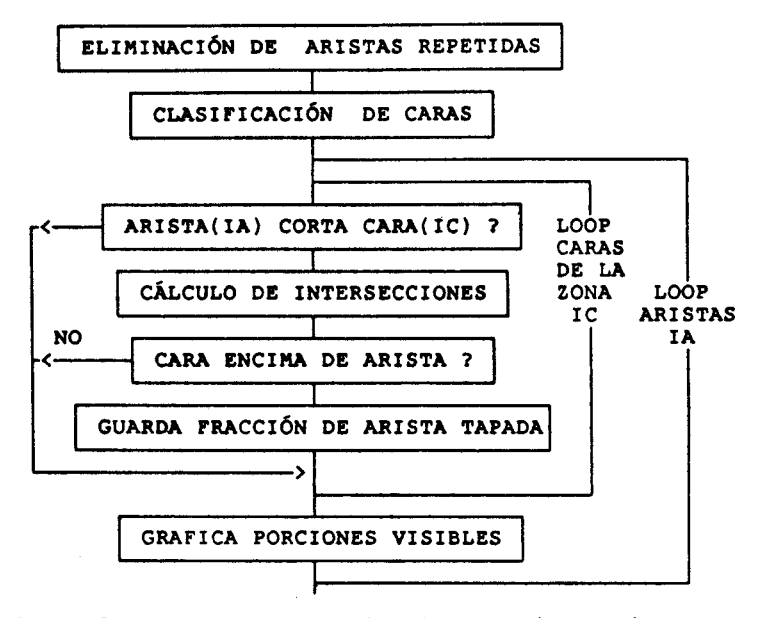

Figura 7 : Esquema 3 para la eliminacion de lineas ocultas

Cabe destacar que la idea de reducir el orden de un algoritmo de búsqueda mediante una preclasificación aprovechando las propiedades de una red estructurada ya fue planteada con anterioridad en [3], donde se presenta este método aplicado a la determinacion del elemento que contiene a un punto en una red de elementos finitos general.

Por último, una mejora adicional es calcular previamente la coordenada W máxima de cada cara y previamente a analizar si 1a cara corta a la arista, verificar que:

Wmax (cara) < Wmin (arista)

Se realizaron algunas experiencias comparando estos

TABLA I : Comparacion de distintos esquemas para la eliminacion de lineas ocultas Nro. de aristas • 1900

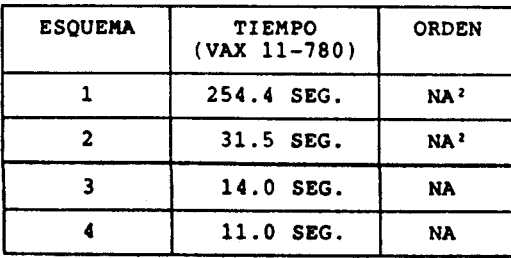

métodos. En la Tabla I se muestran los resultados para una red bidimensional de 1200 elementos triangulares (1900 aristas). El tiempo requerido para el preprocesamiento en los casos 2, 3 y 4 está en el orden del segundo.

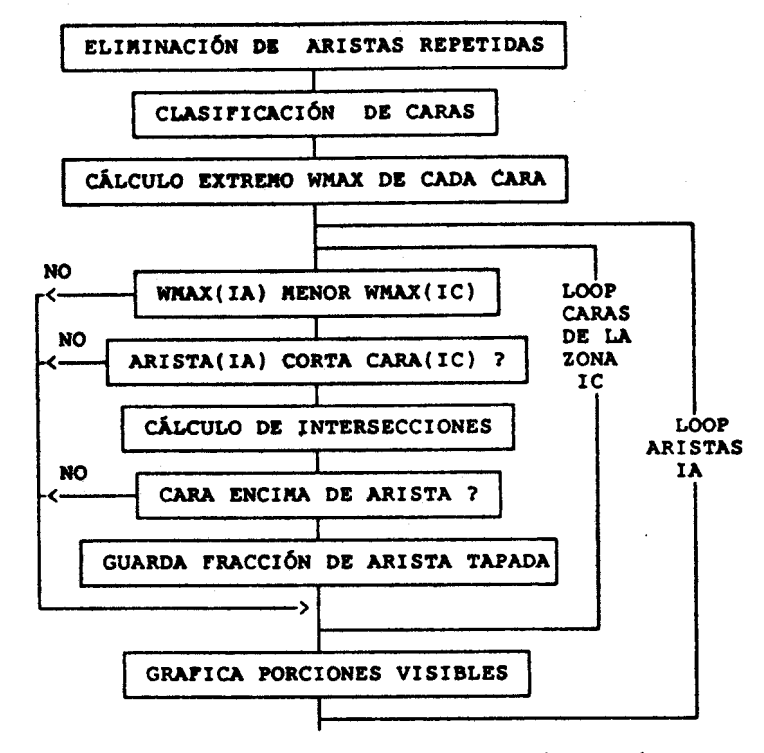

Figura 8 : Esquema 4 para la eliminación de líneas ocultas

Eliminación de superficies ocultas:

Un algoritmo muy simple y eficiente es graficar las caras en orden creciente de altura (W), para ello se le adjudica a cada cara un valor Wc como promedio de los valores nodales. Si bien este método no es completamente general, funciona correctamente cuando la solución no tiene picos muy fuertes.

Pintando las caras en este orden, finalmente se obtendrá la vista deseada, con sólo las caras visibles, evitándose de esta forma la costosa eliminación de líneas o superficies ocultas.

Una alternativa interesante es pintar cada cara con un color según el ángulo que forme con un punto de luz determinado, obteniéndose así una mejor sensación de profundidad. Además en este caso se debe tener en cuenta que si el punto de luz está del otro lado de la cara respecto al punto de vista, ésta debe quedar en sombra (color oscuro). En resumen la iluminación según el punto de luz y de vista debe ser:

 $-51$  ANG(n,1)>90° y ANG(n,v)<90° => Sombra -5i ANG(n,l}<90· y ANG(n,v»90· -> Soabra -5i ANG(n,l}>90· y ANG(n,v»90· -> Luz segun ANG(n,l) -51 ANG(n,1)<90· y ANG(n,v}<90· -> louz segun ANG(n,1}

Donde: n : Noraal positiva de la cara 1 : Direccion de 1a luz v : Dirección del punto de vista

Otra posibilidad es usar el mismo algoritmo que en zonas de nivel, sobre esta red ordenada y rotada, obteniendose la superficie coloreada con bandas que indican e1 valor de la solución. Esto combina la buena apreciación cualitativa de la solución como superficie espacial, con la apreciación cuantitativa de la misma como zonas de nivel.

Si se dispone de suficiente cantidad de colores es posible además combinar la superficie con zonas de nivel con el efecto de iluminación, generando así gráficos muy realistas.

Cabe aclarar que estas son las implementaciones más sencillas en la graficacion de superficies espaciales, con las que es posible trabajar en equipos no demasiados poderosos, existiendo posibilidades muy superiores, pero que requieren de buenas "work-stations".

## GRAFlCACI6N DE UNA SOLUCI6N EN 3-D SOaRE CORTES DE LA PIEZA

Esta idea es la más utilizada para visualizar soluciones en 3-D. Consiste en bacer un corte de la red tridiaensional por un plano. Cualquiera sean los elementos de la red 3-D, sieapre es posible reducirla a una red de tetraedros, por ello analizaremos sólo este caso.

Como el plano de corte no será en general un plano particular de la red 3-D, la red en 2-D resultante del corte tendrá elementos tipo triángulos y cuadriláteros simultáneamente, y será necesario hacer una interpolación tanto de las coordenadas como de la solución.

Una vez obtenida la red 2-D y la solución sobre la misma, es posible utilizar todas las herramientas desarrolladas para soluciones en 2-D. Puede ser atractivo que la red 2-D obtenida no sea vista necesariamente desde su normal positiva, sino desde cualquier punto de vista, para dar al usuario una idea más clara de qué corte está realizando.

Cortes de una red de tetradros por un plano general

La ecuación de un plano en 3-D puede considerarse como la superficie de nivel 0 de la función:

 $F(X,Y,Z) = \lambda 1 + X + \lambda 2 + Y + \lambda 3 + Z + \lambda 4$ 

Con la evaluación de esta función para los 4 vértices de un tetraedro es posib1e decidir si el aisao es cortado por el plano. Asiaisao este valor calculado para cada nodo es

proporcional a su distancia.l plano, por 10 cual, si una arista corta al plano, es posible calcular el valor de la funci6n en el punto de corte por interpolaci6n lineal:

 $g(Xc,Yc,Sc)=(P^2 + g(X^1,Y^1,Z^1) - P^1 + g(X^2,Y^2,Z^1))$  / ( $P^2-P^1$ )

Donde :  $F^1 = F (X^1, Y^1, Z^1)$  $F^2 = F (X^2, Y^2, Z^2)$ 

1 Y 2 indican los puntos extremos de la arista.

Las coordenadas del punto de intersección se calculan en forma idéntica a s, por interpolación lineal.

Los elementos de la red bidimensional se van creando cuando se encuentra un tetraedro que corta al plano; los nodos, cuando se encuentra una arista cortada por el plano. Para obtener una red bidiaensional de Eleaentos Finitos valida, los eleaentos provenientes del corte de dos tetraedros veciaos deben ser vecinos taabien en la red bidiaensional, esto es, el nodo proveniente del corte de una arista de un tetraedro debe tener la misma mumeración que el nodo proveniente del corte de la misma arista, pero analizada como perteneciente a otro tetraedro; para evitar esta duplicación de nodos, al crearse cada uno se debe guardar la referencia de la nuaeracion de los nodos extreaos de la arista en la red 3-D que le dio origen, verificandose antes de la creacion de un nuevo nodo que no haya sido generado con anterioridad.

En la Fig. 9 se puede ver una red en 3-D y la red en 2-D resultante al realizarse un corte por un plano general.

Este método fue implementado en el post-procesador de resultados 3-D PITU3D [6], y también como un programa inde-

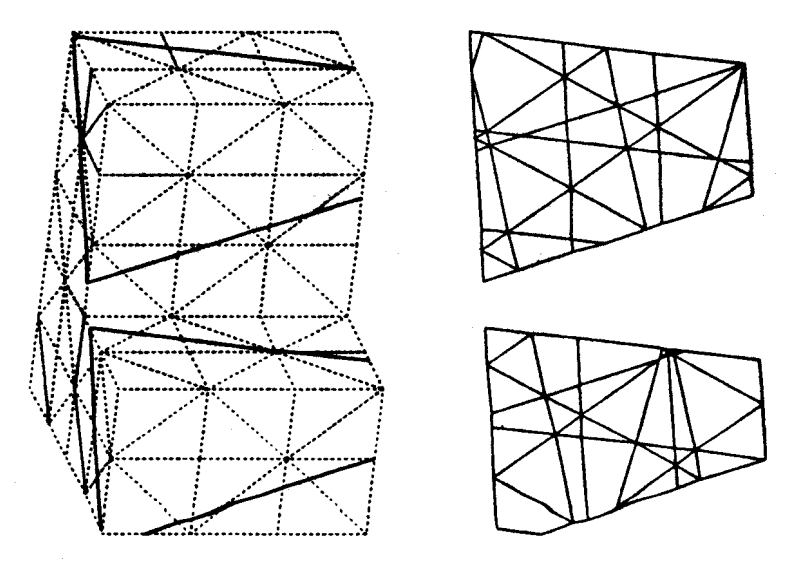

Figura 9: Red 3-D de elementos tipo tetraedros y red 2-D resultante del corte por un plano general

pendiente, que genera la red bidimensional con la solucion interpolada para ser manejada por un post-procesador en 2-D estandar.

### LiNEAS DE NlVEL SOBRE LA SUPERFICIE DE UNA RED 3-D

La dificultad principal de esta forma de visualizar los resultados es, como en cualquier visualizacion de un cuerpo tridimensional, la eliminacion de lineas ocultas. Sin embargo, la graficacion de la superficie de una red 3-o-tiene una ventaja importante con respecto a la graficacion de una superficie general: se trata de una superficie cerrada, pudiéndose descartar las caras de esta que "miren hacia atrás".

£1 algoritmo general para la graficaci6n de la superficie de una red 3-D consta de los siguientes pasos:

-Busqueda de las caras externas de la red 3-D, se obtendra una red bidimensional en el espacio, cerrada. -Se rotan las coordenadas de los nodos según el punto de vista deseado.  $((X,Y,Z) \rightarrow (U,V,W)$ , con  $U,V$ : plano de la pantalla, -W: profundidad). -Dado que la superficie a graficar es cerrada, se pueden descartar aquellas caras para las cuales la componente W de su normal exterior es negativa. -Con las caras restantes se obtienen las aristas a graficar (Eliminacion de aristas repetidas). -Dadas las caras y aristas a graficar se eliminan las lineas ocultas

Las iso-lineas sobre la superficie, se calculan como en 2-D, sobre los elementos de la red bidiaensional reducida. Antes de graficarlas sera necesario hacer una eliminación de lineas ocultas entre los trozos de iso-lineas y las caras.

Un ejemplo de la visualización de una solución con éste metoda puede verse en la Fig. 10, el mismo fue obtenido con el post-procesador PITU30.

En este caso suele ser muy útil poder borrar elementos de la red 3-D para poder ver los valores en el interior de la pieza. En la Fig. 10 se puede observar que han sido borrados todos los elementos de una esquina de la plancha.

ZONAS DE NIVEL SOBRE LA SUPERFICIE DE UNA RED 3-D

Este método es completamente análogo a la visualización de una solucion escalar bidimensional como superficie espacial can zonas de nivel, una vez determinada la red 2-D que forma la frontera de la red 3-D. En este caso puede aprovecharse el hecho de que la red bidimensional a graficar es cerrada, con 10 cual pueden descartarse a-priori algunas caras.

Los pasos a seguir para visualizar los resultados de esta forma son los siguientes:

-Determinación de las caras externas de la red. -Rotacion de las coordenadas de los nodos. -Descarte de las caras a-priori no visibles.

-Ordenamiento de las caras restantes según su altura media.

-Pintado de las caras, en forma idéntica a zonas de<br>nivel en 2-D, y en orden de altura creciente (con lo<br>cual se evita la eliminación de líneas ocultas).

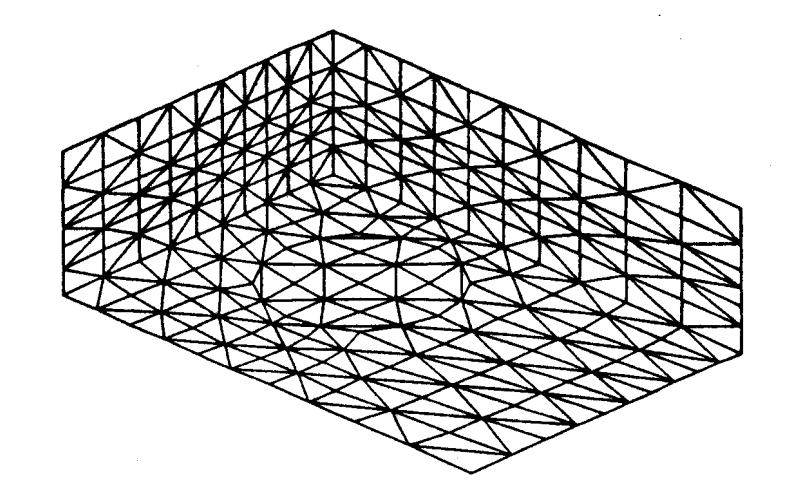

HODELO TRIDINENSIONAL

1850 5848

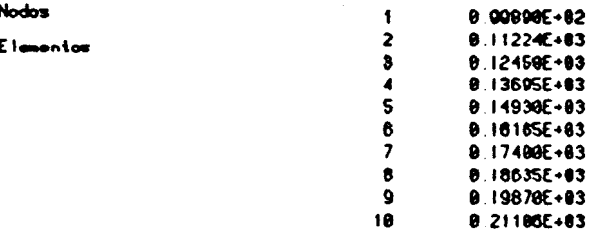

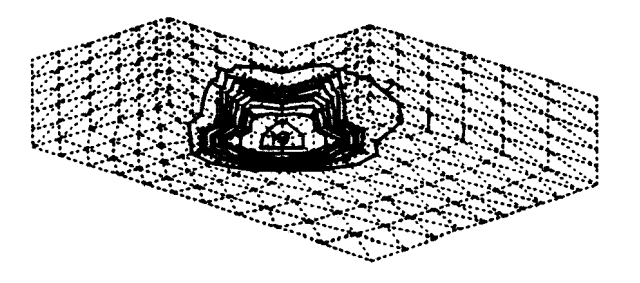

Figura 10: Distribución de temperatura en una pastilla de UO2 encastrada en una plancha de aluminio.

REFERENCIAS

- $(1)$  J. R. RANKIN "A geometric hidden-line processing algorithm" Computers  $\varepsilon$  Graphics Vol 11, No 1, pp 11-19 ·(1987)
- (2) S. H. LO "Perspective projection of non-convex polyhedra<sup>W</sup> International Journal for Numerical Methods in Engineering Vol 26, pp 1485-1506 (1988)
- $(3)$  S. PISSANETZKY and F. G. BASOMBRIO "Efficient calculation of numerical values of a polyhedral<br>function" International Journal for Numerical Methods in Engineering Vol 17, pp 231-237 (1981)
- [4] M. J. VÉNERE "PITUCO. Post-procesador de resultados en dos dimensiones" presentado en MECOM'88, IX Congreso Latinoamericano e Ibérico sobre Métodos Computacionale para Ingenieria, C6rdoba, 1988
- (5) P. BUNNING and J. L. STEGER "Graphics and flow<br>visualization in Computational Fluid Dynamics" AIAA-CP-85-1507 (1985)
- [6] E. A. DARI Y M. J. VÉNERE "PITU3D: Post-procesador de resultados de Elementos Finitos en 3-D. Manual del Usuario" En preparación.